<span id="page-0-3"></span>

**predict after sem —** Factor scores, linear predictions, etc.

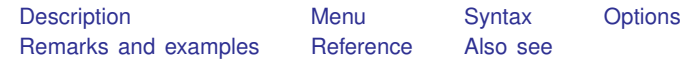

# <span id="page-0-0"></span>**Description**

predict is a standard postestimation command of Stata. This entry concerns use of predict after sem. See [SEM] [predict after gsem](https://www.stata.com/manuals/sempredictaftergsem.pdf#sempredictaftergsem) if you fit your model with gsem.

predict after sem creates new variables containing observation-by-observation values of estimated factor scores (meaning predicted values of latent variables) and predicted values for latent and observed endogenous variables. Out-of-sample prediction is allowed.

When predict is used on a model fit by sem with the group() option, results are produced with the appropriate group-specific estimates. Out-of-sample prediction is allowed; missing values are filled in for groups not included at the time the model was fit.

predict allows two syntaxes. You can type

. predict *stub*\*, . . .

to create variables named *stub*1, *stub*2, . . . , or you can type

. predict *var1 var2* . . . , . . .

to create variables named *var1*, *var2*, . . . .

<span id="page-0-1"></span>predict may not be used with summary statistics data.

#### **Menu**

<span id="page-0-2"></span>Statistics  $>$  SEM (structural equation modeling)  $>$  Predictions

# **Syntax**

```
typestubnewvarlistifin} \big] \ \ \big[ \textit{, statistic} \big]
```

```
typeifin} \big], <u>sc</u>ores
```
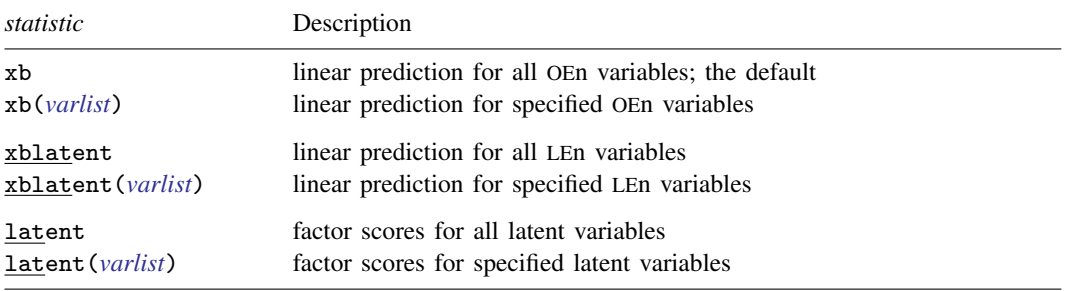

Key:  $OEn = observed endogenous$ ;  $Len = latent endogenous$ 

# <span id="page-1-0"></span>**Options**

- xb calculates the linear prediction for all observed endogenous variables in the model. xb is the default if no option is specified.
- xb(*[varlist](https://www.stata.com/manuals/u11.pdf#u11.4varnameandvarlists)*) calculates the linear prediction for the variables specified, all of which must be observed endogenous variables.
- xblatent and xblatent(*[varlist](https://www.stata.com/manuals/u11.pdf#u11.4varnameandvarlists)*) calculate the linear prediction for all or the specified latent endogenous variables, respectively.
- latent and latent(*[varlist](https://www.stata.com/manuals/u11.pdf#u11.4varnameandvarlists)*) calculate the factor scores for all or the specified latent variables, respectively. The calculation method is an analog of regression scoring; namely, it produces the means of the latent variables conditional on the observed variables used in the model. If missing values are found among the observed variables, conditioning is on the variables with observed values only.
- scores is for use by programmers. It provides the first derivative of the observation-level log likelihood with respect to the parameters.

Programmers: In single-group sem, each parameter that is not constrained to be 0 has an associated equation. As a consequence, the number of equations, and hence the number of score variables created by predict, may be large.

# <span id="page-1-1"></span>**Remarks and examples stature and examples stature and examples stature and examples**

#### See [SEM] [Example 14](https://www.stata.com/manuals/semexample14.pdf#semExample14).

Factor scoring for latent variables can be interpreted as a form of missing-value imputation—think of each latent variable as an observed variable that has only missing values.

When latent variables are present in the model, linear predictions from predict, xb are computed by substituting the factor scores in place of each latent variable before computing the linear combination of coefficients. This method will lead to inconsistent coefficient estimates when the factor score contains measurement error; see [Bollen](#page-1-4) [\(1989](#page-1-4), 305–306).

#### <span id="page-1-2"></span>**Reference**

<span id="page-1-4"></span><span id="page-1-3"></span>Bollen, K. A. 1989. Structural Equations with Latent Variables. New York: Wiley.

#### **Also see**

[SEM] **Example 14** — Predicted values

[SEM] [Methods and formulas for sem](https://www.stata.com/manuals/semmethodsandformulasforsem.pdf#semMethodsandformulasforsem) - Methods and formulas for sem

[SEM] [sem postestimation](https://www.stata.com/manuals/semsempostestimation.pdf#semsempostestimation) — Postestimation tools for sem

Stata, Stata Press, and Mata are registered trademarks of StataCorp LLC. Stata and Stata Press are registered trademarks with the World Intellectual Property Organization of the United Nations. StataNow and NetCourseNow are trademarks of StataCorp LLC. Other brand and product names are registered trademarks or trademarks of their respective companies. Copyright (c) 1985–2023 StataCorp LLC, College Station, TX, USA. All rights reserved.

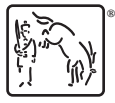

For suggested citations, see the FAQ on [citing Stata documentation](https://www.stata.com/support/faqs/resources/citing-software-documentation-faqs/).